## **Access Plan for Integrations**

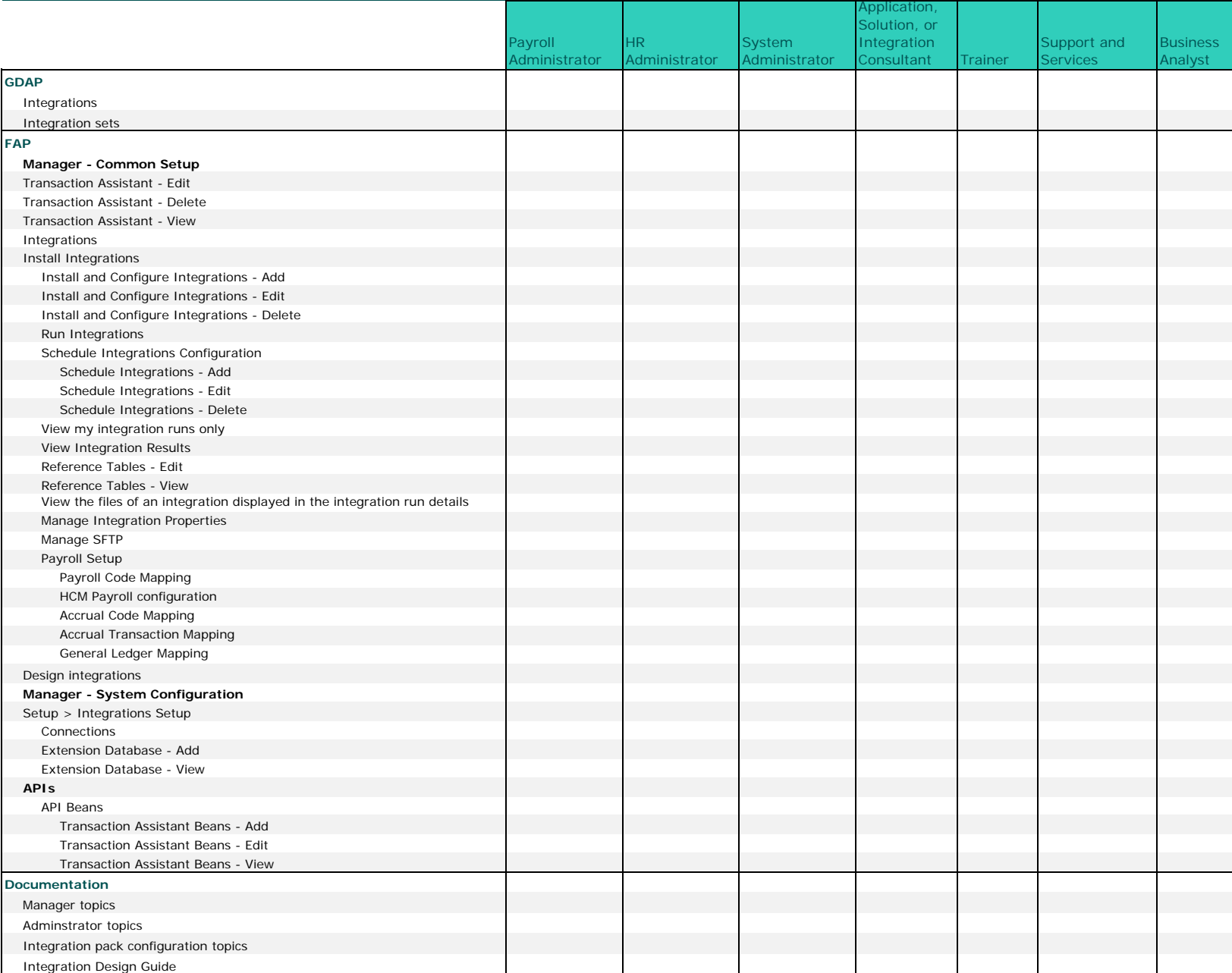